مدى االستفادة من تعدد أمناط اإلحبار فى إعداد الربجميات التعليمية فى مصر

**محمد مجد الشربيني طالب دكتوراه قسم معلم الحاسب اآللي كلية التربية النوعية جامعة المنصورة**

**أ. د/.أمينة أحمد حسن أستاذ بقسم تكنولوجيا التعليم كلية التربية النوعية جامعة عين شمس E** Mail:dr kazaa@mans.edu.eg

**أ. د/.عبد البديع محمد سالم أستاذ علوم الحاسب كلية الحاسبات والمعلومات جامعة عين شمس** E-Mail:abmsalem@yahoo.com

#### املستخلص

**تمثل »أنماط اإلبحار« واحدة من أهم عناصر إعداد البرمجيات التعليمية، حيث أن عملية بناء اإلطارات المكونة للبرمجية تتطلب بالضرورة توافر أكثر من نمط إبحار حتى يمكن للمتعلم التجول بين تلك اإلطارات بالكيفية التى تالءم خصائصه الفردية.وتهدف الدراسة الحالية إلى التعرف على مدى االستفادة من تعدد أنماط اإلبحار فى إعداد البرمجيات التعليمية فى مصر، وذلك من خالل اإلجابة على ثالث تساؤالت هي: ما مدى تنوع أنماط اإلبحار فى البرمجيات التعليمية الحالية؟، ما هى مواصفات اإلبحار الجيد فى البرمجيات التعليمية؟، ما مدى مراعاة البرمجيات التعليمية الحالية لمواصفات اإلبحار الجيد؟، وأخيرا ما النموذج المقترح لواجهة اإلبحار المثلى وأنماطها؟.**

**ولتحقيق الهدف من البحث تم إعداد استمارة رصد ألنماط اإلبحار المستخدمة، مكونة من تسعة فئات رئيسية، وقائمة مواصفات لإلبحار الجيد فى البرمجيات التعليمية، وكذلك استمارة فحص اإلبحار فى البرمجيات التعليمية فى ضوء قائمة المواصفات السابقة، وقد بلغت عينة الدراسة)68( برمجية تعليمية منتجة من قبل ستة مؤسسات )واحدة( حكومية )خمسة( خاصة وموزعة على المقررات الدراسية الموجهة لطالب الصف األول الثانوى والمرحلتين األولى والثانية من شهادة إتمام التعليم الثانوي، بواقع أربع مقررات لكل صف دراسي.**

**وأسفرت نتائج الدراسة عن تنوع أنماط اإلبحار المستخدمة بالبرمجيات التعليمية عين الدراسة بدرجة جيدة)خمسة أنماط إبحار( ويأتى نمط القائمة المرتبة فى مقدمة أنماط اإلبحار المستخدمة، وأضحت النتائج أن شركة أدفانز تأتى فى مقدمة المؤسسات التى تنوع من أنماط اإلبحار المستخدمة فى برمجياتها التعليمية،كذلك أسفرت النتائج إلى التوصل إلى قائمة محكمة لمواصفات اإلبحار الجيد فى البرمجيات التعليمية بلغت )225( مواصفة موزعة على محورين رئيسين، كما أوضحت النتائج مراعاة البرمجيات التعليمة الحالية لمواصفات اإلبحار بتقدير ) متوسط ( وذلك بنسبة )%64.01(، وتأتى برمجيات الصف األول الثانوى فى مقدمة البرمجيات التى تراعى مواصفات اإلبحار الجيد، كما أسفرت النتائج عن مراعاة المؤسسات المنتجة للبرمجيات التعليمية لمواصفات اإلبحار بتقدير) متوسط ( وذلك بنسبة ) %64.01(، وتأتى شركة نهضة مصر فى المقدمة من حيث مراعاتها لمواصفات اإلبحار فى البرمجيات التعليمية.وأخيرا تم التوصل لمعمارية لواجهة اإلبحار المثلى فى البرمجيات التعليمية فى ضوء قائمة مواصفات اإلبحار الجيد التى تم التوصل إليها فى هذه الدراسة، حيث تم توظيف ثمانى أنماط إبحار بنموذج اإلبحار المقترح.**

#### مشكلة البحث وتساؤالته :

ترتبط مشكلة هذا البحث باإلبحار فى البرمجية التعليمية،واالنتقال بين مساراتها الفرعية المختلفة،حيث تبين من خالل إطالع الباحث على العديد من البرمجيات التعليمية فى معظم المقررات الدراسية وبكافة المراحل التعليمية، ورصده األولى لإلبحار فى تلك البرمجيات،أنها غالبا ما تقتصر على نمط المتابعة األمامية/ الخلفية والقائمة وكذلك الجولة،مهما اختلفت بنيه المحتوى التعليمى الذى تقدمه البرمجية،كما لوحظ أيضا افتقاد البرمجية التعليمية لمواصفات اإلبحار الجيد،وأخيرا عدم وجود نموذج موحد لواجهة اإلبحار فى البرمجيات التعليمية يتالءم مع بنية أى محتوى تعليمى للمقررات الدراسية من جهة، وخصائص المتعلم الفردية من جهة أخرى وخاصة خبرته المسبقة بالكمبيوتر. وهو األمر الذى دعى الباحث للتفكير فى إخضاع أنماط اإلبحار للدراسة والبحث،وعلى ذلك فإنه يمكن تحديد مشكلة البحث فى محاولة التعرف على مدى االستفادة من تعدد أنماط اإلبحار فى البرمجيات التعليمية.وفى ضوء ذلك يمكن ترجمة مشكلة البحث فى السؤال الرئيسى التالي:

ما مدى الاستفادة من تعدد أنماط الإبحار فى إعـداد البرمجيات التعليمية؟

ويتطلب الإجابة عليه الإجابة على التساؤلات الفر عية التالية: 1 - ما مدى تعدد أنماط اإلبحار المستخدمة فى البرمجيات التعليمية؟ -2 ما المواصفات التى يجب أن يقوم عليها اإلبحار فى البرمجيات التعليمية؟

-3 ما مدى مراعاة البرمجيات التعليمية الحالية لمواصفات اإلبحار بها؟

-4 ما النموذج المقترح لواجهة اإلبحار المثلى وأنماطها فى البرمجيات التعليمية

أهداف الدراسة :

-1 الكشف عن مدى تعدد أنماط اإلبحار المستخدمة فى البرمجيات التعليمية.

-2 تحديد مواصفات اإلبحار الجيد فى البرمجيات التعليمية.

-3 تحديد مدى مراعاة البرمجيات التعليمية الحالية لمواصفات اإلبحار بها.

-4 تحديد معمارية واجهة اإلبحار وأنماطه المثلى والموحدة للبرمجيات التعليمية

## حدود الدراسة:

يقتصر البحث على فحص واجهة اإلبحار ورصد أنماطه المستخدمة فى عينة من البرمجيات التعليمية الموجه لطالب مرحلة التعليم الثانوى بصفوفه الثالثة، والمنتجة من قبل وزارة التربية والتعليم، والشركات الخاصة.

### منهجية الدراسة :

ينتمى هذا البحث إلى البحوث الوصفية التى تستهدف الوصف المجرد للمشكلة أو الظاهرة العلمية فى هذا المجال وفى الواقع الراهن)محمد عبد الحميد،2005، 229(،حيث يسعى البحث إلى الكشف عن واقع اإلبحار فى البرمجيات التعليمية الحالية.

## أدوات الدراسة:

-1 استمارة رصد أنماط اإلبحار المستخدمة فى البرمجيات التعليمية «من تصميم وبناء الباحث».

-2 قائمة مواصفات اإلبحار فى البرمجيات التعليمية »من تصميم وبناء الباحث«.

-3 استمارة فحص اإلبحار فى البرمجيات التعليمية »من تصميم وبناء الباحث ».

## إجراءات الدراسة:

-1 مسح األدبيات المنشورة عن البرمجيات التعليمية، الستقراء منها ما يفيد البحث، وحصر الدراسات والبحوث السابقة ذات الصلة بموضوع البحث الحالى والمرتبطة.

-2 إعداد وتصميم كل من استمارة رصد أنماط اإلبحار، قائمة بمواصفات اإلبحار الجيد، واستمارة فحص اإلبحار فى البرمجيات التعليمية، وذلك فى ضوء قائمة المواصفات.

-3 تطبيق كل من استمارة رصد أنماط اإلبحار، واستمارة فحص اإلبحار فى البرمجيات التعليمية.

> ٤ - إجراء المعالجات الإحصائية. 5 - عرض نتائج الدراسة ومقترحاتها وتوصياتها.

# أوال: اإلطار النظري: 1 – الدراسات والبحوث السابقة:

إن المتتبع لحركة البحث العلمى فى مجال البرمجيات التعليمية يالحظ تنوعا وتعددا فى الدراسات والبحوث العربية واألجنبية التى أجريت، فقد تناولت دراسات وبحوث عدة تقويم البرمجيات التعليمية فى مختلف المرحل والمقررات الدراسية.

وليس من هدف هذا التقرير استعراض هذه الدراسات والبحوث، إال أن الباحث يود أن يشير إلى بعضها، ومنها دراسة «مصطفى جودت مصطفى 1999»، دراسـة «محمد عطية خميس .7۰۰۷»، دراسة »ويليام William »و«ب��ات Pat »و« رون��ان Ronan 2001: »،دراسة »جرى Gary 1996»، دراسة »حسن دياب على 2005«، در اسة «محمد السيد عرفه ٢٠٠٦ « ، در اسة «محمد السيد أحمد ٢٠٠٥ «،دراسة «مصطفى عبد الرحمن طه ٢٠٠٥»، دراسة «عايدة فاروق حسين 2000 » ،دراسة »إبراهيم يوسف محمد 2003«، دراسة »جيهان عبد الباسط محمد 2004 »، دراسة » جيورجيدو Georgiadou »و« أناستسيوس Anastasios 2003 »، دراسة » حنان بديع عبد الحافظ 2003 »،دراسة » إيمان محمد عمر 2003«

وباإلطالع على هذه الدراسات والبحوث التى أجريت فى مجال تقويم

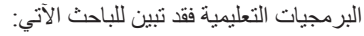

1 - رغم كثرة الدراسات والبحوث التى تمت فى هذا المجال والتى جعلت من التقويم والتوصل للمواصفات هدفها الرئيسي،إال أن هذه الدراسات جميعا لم تتعرض بعمق لأنماط الإبحار المستخدمة فى البرمجيات التعليمية. حيث تناولت تلك الدراسات العديد من المواصفات فى البرمجية التعليمية، وأهملت تماما مواصفات اإلبحار وأنماطه،فى حين تناولت بعض الدراسات عدد من المواصفات لنمط القائمة،وذلك دون تعمق فى مواصفاته،وفى ضوء ذلك نجد أنه لم تتناول دراسة مما سبق تحديد مواصفات أنماط اإلبحار المستخدمة فى البرمجيات التعليمية ،وإخضاعها للتقويم من جهة الأخر ي،ولعل ذلك ما يزيد من أهمية البحث الحالي.

2 -أف�ادت دراس�ات وبحوث هذا المحور البحث الحالى عند تحديد مواصفات بعض أنماط اإلبحار فى البرمجيات التعليمية، وكذلك فى بناء بعض أدوات البحث الحالي.

## 2 – اإلحبار فى الربجميات التعليمية:

### Navigation Concept الإبحار Navigation:

تتعدد التعريفات التي تعرضت للإبحار ،منها «قدرة المتعلم على التحرك داخل البرمجية التعليمية،كأن يكون قادرا على التحرك إلى الصفحة األخيرة والعودة إلى أول الصفحة،أو اختيار ما يريد ألن يقوم به من تغير مستوى المادة العلمية أو إنهاء البرمجية،مما يؤهله فى النهاية الكتساب أكبر قدر من المعرفة (إيمان محمد،١٩٠،٤،١٩) ويعرف الإبحار أيضا بأنه «عملية التنقل وإعادة التتبع التي يستخدمها المتعلم فى اختياره لمحتوى البرمجية والتفاعل معه» (٢٠٠٠,١٨,Farrell)، ويعرف بأنه «ذلك الحدث الذى يقوم به المتعلم ويؤدى إلى تغيير موقعه فى البرمجية التعليمية وتوجيهه إلى أجزاء أخرى ذات علاقة بالموقع الأول» )Vila;Hartman,2001, 369)،وفى ضوء ذلك يمكن تعريف اإلبحار بأنه «نلك العملية التى تساعد المتعلم على التجوال بين أجزاء المحتوى المختلفة المقدم من خالل البرمجية،ويمكنه من استعراضه والوصول إليها،بهدف التعرف على هذا المحتوى ومن ثم اكتسابه«

## 2 – وظائف الإبحار Navigation Functions:

تأتى أهمية اإلبحار من كونه الوسيلة التى من خاللها يتم بناء جسور بين فجوات االتصال بين أجزاء المحتوي،والتى تتعلق بمدى لمكانية معرفة المتعلمين بموقعهم الحالى فى البرمجية،والكيفية التى يتبعوها للتنقل من درس لآخر (Sims, ٢٠٠٤, ٢)،وتتحدد وظائف الإبحار فى البرمجيات التعليمية فيما يلي: معرفة أين هو موجود اآلن فى البرمجية، أين كان هو موجود من قبل التحرك للموقع الحالي، أين سيذهب بعد ذلك، كيف سيصل إلى هناك، ما محتوى البرمجية بصفة عامة، تقديم المساعدة على شرح كيفية الإبحار فى البرمجية. (Parrell) (١٩٩٣,١٠٨,Brickell,  $(7 \cdots)$ 

## 5 – واجهة الإبحار Navigation Interface

تعرف واجهة اإلبحار Interface Navigation بأنها واجهة تفاعل المستخدم التى من خاللها يتمكن المستخدم من التحرك حول محتوى البرمجية،واالنتقال بين عناصره المختلفة . )Brickell, ,1993 108). ومن هنا يتبن أن واجهة اإلبحار هى تلك المساحة من واجهة التفاعل المخصصة التصال المتعلم مع البرمجية، والتى تمكنه من الوصول إلى عناصر المحتوي، واالنتقال بين واجهات عرض المحتوي، مستخدما فى ذلك مجموعة من أنماط الإبحار المختلفة» وتجدر الإشارة إلى أن عملية الفصل بين واجهة العرض وواجهة اإلبحار جاء بغرض الدراسة فقط.

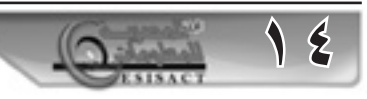

## 4 - أنهاط الأبحار Navigation Patterns:

## .4 -1 مفهوم أمناط اإلحبار

تعرف أنماط الإبحار بأنها» المعينات المستخدمة للتنقل بين إطارات البرمجية التعليمية،والتى تتضمن الأزرار(المفاتيح)،المواضع النشطة،القوائم المنسدلة،المساحة المستهدفة،النص الفائق« .) Collin,1995, 176)، وتعرفها برجييت بأنها« كل أجزاء واجهة التفاعل المصممة لمساعدة المستخدم على اختيار المعلومات ذلت العالقة بهذا الجزء أو لمساعدته على اكتشاف طبيعة المعلومات المتوفرة به«، Passardiere La De.1992,556, وفى ضوء ذلك نستطيع تعريف أنماط الإبحار بأنها «كافة الأدوات المصممة لتمكن المتعلم من الوصول إلى المحتوى التعليمى المرتبط بهذه الأداة،بالإضافة إلى مساعدته فى التعرف على موقعه من محتوى البرمجية،والتى تتحدد فى التعقب الأمامى /الخلفي،القائمة،البحث،الفهرس،الجولة الإرشادية،قائمة المحتوى،التاريخ،الخريطة».

.4 -2 أنواع أنماط اإلبحار

من خلال استعراضنا لمفهوم أنماط الإبحار يتبين أنها كافة الأدوات والمعينات التى تمكن المتعلم من الوصول إلى أجزاء المحتوى وتمكنه من التعرف على موقعه الحالي، وأخيرا ترشده إلى الكيفية التى يتم بها اإلبحار فى البرمجية.ومن خالل مسح األدبيات التى تناولت تفاعل الكمبيوتر مع المتعلم بصفة خاصة أمكن تحديد أنماط الإبحار فى : المتابعة الأمامية / الخلفية ،القائمة ، الخريطة ،البحث ،الفهرس ، قائمة المحتوى ،التاريخ ، الجولة اإلرشادية ،العالمات المرجعية »،وسنتعرض فيما يلى لتلك األنماط بشيء من التفصيل موضحا ماهية كل نمط.

.4 .2 :1 المتابعة األمامية /الخلفية Backtracking/Forward،

وقد يطلق عليه أحيانا قالب الصفحات page Turn، ويعد نمط المتابعة الأمامية /الخافية احد أنماط الإبحار البسيطة، وأكثرها شيوعا منذ بزوغ البرمجيات التعليمية.وتتضح وظيفة هذا النمط فى كونه يمكن المتعلم من عرض واجهات التفاعل التالية، مما يعطى حافز للمتعلم من انه يتقدم فى تعلمه من جهة، كما أنه يتيح له كذلك الرجوع لواجهة التفاعل السابقة، )Correia; Gomes; Dias,1999, 98).وفى ضوء ذلك يتضح أن نمط المتابعة الأمامية / الخافية يتمثل فى كائنين يؤدى اختيار إحداهما إلى عرض واجهة التفاعل التالية، ويؤدى اآلخر إلى عرض واجهة التفاعل السابقة.

.4 .2 :2 القائمة Menu:

يمكن تعريف القائمة بأنها عبارة عن »مجموعة من العناصر المرتبة وفقا لطريقة معينة،والتى تمكننا من اختيار احد تلك العناصر بواسطة لوحة المفاتيح أو الفأرة لعرض المحتوى التعليمى المرتبط بالعنصر المختار«. ويمكن تحديد أربعة أنواع من القوائم تختلف فيما بينها فى طريقة عرضها أو تقديمها على واجهة التفاعل،وهي:

القائمة المنبثقة - ، القائمة المنسدلة لأسفل ، القائمة الهابطة لأسفل ، القائمة المرتبة .

.4 .2 :3 الخريطة Map:

يمكن تعريف الخريطة بأنها » تمثيل خطى لعناصر محتوى البرمجية،يتكون من عقد وروابط،تنظم فيه العناصر الرئيسية والفرعية للمحتوى فى مستويات هرمية متعاقبة،تبدأ بالعام وتنتهى بالفرع،وتمثل فيه العقد بأشكال مستطيلة أو بيضاوية ،تتضمن عنوان نصى أو تمثيل بصرى

أو االثنين معا،بحيث يعبر عن العنصر،بينما تمثل الروابط بخطوط تربط بين العقد وتوضح طبيعة العلاقة بين تلك العقد من خلال عنونة الخط»، و تتحدد أنواع الخريطة وفقا لمدى تفاصيل المحتوى التى تمثلها، إلى ثالثة أنواع هى : الخريطة الشاملة Map Global، خريطة اإلبحار المحلية Map Local، خريطة عين السمكة map Eye Fish.

.4 .2 :4 قائمة المحتويات List Contents:

يمكن تعريف قائمة المحتويات بأنها » قائمة ثابتة تتضمن عدة عناصر Item تعد بمثابة رؤوس للموضوعات التى تتناولها البرمجية التعليمية،ويندرج تحت كل رأس موضوع أو عنصر رئيسى العناصر أو الموضوعات الفرعية المنبثقة منه،وتظهر تلك القائمة على احد جانبى واجهة التفاعل الأبيس أو الأبيمن،لذا يطلق عليها أحيانا قائمة الجانب Menu Side»،وقد يطلق عليها أيضا قائمة اإلطار List Frame, 10)  $(0, 1, 1, 1)$ Timberlake

.4 .2 :5 البحث Search:

يمكن تعريفه نمط البحث بأنه »طريقة سريعة إليجاد موضوع ما من خالل كتابة الكلمة الداللية أو المفتاحية Keyword المعبرة عن الموضوع،وذلك فى مربع نصى الخاص بالصندوق الحوارى لنمط البحث»

.1 .2 : الفهرس Index

يعرف الفهرس بأنه « قائمة بكافة الكلمات المفتاحية الرئيسية والمرتبة وفقا للترتيب الألفبائي،عندما يتم الضغط على كلمة مفتاحيه معينة تعرض المعلومات المرتبطة بها» (١٩٩٣,٢u)

.4 .2 :7 الجولة اإلرشادية: Tour Guided

تعرف الجولة اإلرشادية بأنها » عرض تقديمى يهدف إلى إعطاء المتعلم المعرفة والخبرة المطلوبة للتجول داخل البرمجية التعليمية، وتوجهه حول كيفية استخدام أنماط الإبحار الأخري، ووظيفتها فى تصفح بنية البر مجية»

.4 .2 :8 التاريخ History

يعرف نمط التاريخ بأنه » نمط اإلبحار الذى يتتبع الموضوعات التى تجول فيها لمتعلم وأطلع على محتوياتها، والتى تبنى آليا فى سجل خاص بالمستخدم، وتمكنه من إعادة الإبحار فى تلك الموضوعات مرة أخري» .

٤. ٢. ٩: العلامات المرجعية (الموضوعات المفضلة) Bookmarks

ويطلق عليها أيضا المفضلة Favorites، وكذلك القائمة الساخنة list Hot، ويمكن تعريف العالمة الرجعية بأنها » قائمة يتم بها تسجيل موضوعات المحتوى الذى يريد المتعلم العودة إليه لاحقا لأهميتها، وذلك من أى موقع بالبرمجية،وفى أى وقت يريده،والتى يتم بنائها بواسطة المتعلم نفسه»

> ثانيا : بناء أداوت الدراسة: -1 بناء استمارة رصد أنماط اإلبحار فى البرمجيات التعليمية:

فى ضوء الدراسة النظرية والدراسات، وكذلك الرصد المبدئى لعينة من البرمجيات، تم تحديد أنماط اإلبحار فى البرمجيات التعليمية،وحددت فئات الرصد وصنفت إلى فئاتها الفرعية،كذلك حددت وحدات الرصد وأيضا العد والقياس، باإلضافة إلى وضع ميزان تقدير للحكم على مدى تنوع أنماط

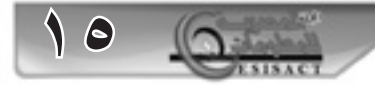

اإلبحار،وبذلك يكون قد تم إعداد استمارة الرصد فى صورتها األولية.

ولحساب صدق االستمارة استخدم نظام صدق المحتوى حيث تم عرضها على السادة المحكمين،ولحساب ثبات االستمارة لجأ الباحث إلى كال من االتساق بين المحكمين من جهة، واالتساق الزمنى من جهة أخري، وتم حساب معامل االتفاق فى كال من االتساق بين المحكمين،والاتساق الزمني،وكان يتراوح ما بين (٠٠٫٨ ١)، وفى ضوء ذلك أصبحت االستمارة فى صورتها النهائية.

-2 بناء قائمة مواصفات اإلبحار فى البرمجيات التعليمية:

فى ضوء الدراسة النظرية والدراسات والبحوث السابقة، تم تحديد مصدر اشتقاق قائمة المواصفات، وكذلك

تحديد المحاور الرئيسية للقائمة وصياغة مواصفاتها، حيث بلغ عدد المواصفات )249( مواصفة موزعة على محورين رئيسين،وبذلك يكون تم إعداد قائمة المواصفات فى صورتها األولية.ولحساب صدق قائمة المواصفات استخدم صدق المحتوي،حيث عرضت القائمة على مجموعة من أساتذة الجامعات والخبراء فى المجال، بهدف التعرف على مدى صالحية قائمة المواصفات،وقد أبدى ولقد أبدى السادة المحكمين عدة مالحظات أف�ادت الباحث فى صياغة قائمة المواصفات فى صورتها النهائية لها.هذا وقد اشتملت الصورة النهائية لقائمة الفحص على )225( مواصفة،موزعة على محورين رئيسين،وخمس محاور فرعية.

-3 بناء استمارة فحص اإلبحار فى البرمجيات التعليمية:

فى ضوء قائمة مواصفات اإلبحار الجيد فى البرمجيات التعليمية تم إعداد استمارة فحص اإلبحار،حيث حددت المحاور الرئيسية والفرعية لها وكذلك الفئات الرئيسية ومعاييرها،باإلضافة إلى ميزان ثلاثى لتقدير معايير الفحص،كما تم إعداد ميزان لتقدير البرمجية ككل ومحاورها كل على حده،

ولحساب صدق استمارة الفحص استخدم صدق المحتوي. ولحساب ثبات استمارة الفحص لجأ الباحث إلى كال من االتساق بين المحكمين القائمين، واالتساق الزمني،ومن ثم تم حساب معامل االتفاق فى كال من االتساق بين المحكمين،واالتساق الزمني،وكان يتراوح ما بين (٠٠,٧٥)، وفى ضوء ذلك أصبحت الاستمارة فى صورتها النهائية.

# ثالثا: تطبيق أدوات الدراسة:

1 – اختيار عينة الدراسة:

الختيار عينة الدراسة تم تحديد وحدة العينة وإطارها، ومن ثم تحديد حجم المجتمع الأصلي، والذى فى ضوئه حدد حجم عينة الدراسة والتي تمثل (٤٩٪) من حجم المجتمع الأصلي،كما حددت طريقة العينة العشوائية الطبقية الختيار العينة، وفى ضوء ذلك تكونت عينة الدراسة من (٦٨) برمجية تعليمية.

2 - تطبيق أدوات الدراسة على العينة المختارة:

.1 .2 1 - إجراءات تطبيق استمارة رصد أنماط اإلبحار فى البرمجيات التعليمية:

تم استعراض كل برمجية من عينة البحث على حدة مرة واحدة قبل الرصد الفعلي،تم استعراض البرمجية محل الفحص للمرة الثانية مع رصد أنماط اإلبحار المستخدمة بالفعل فى كل برمجية تعليمية.بعد االنتهاء من عملية الرصد تم تفريغ البيانات.

.1 .2 2 - إجراءات تطبيق استمارة فحص اإلبحار فى البرمجيات التعليمية:

 - تم عملية الفحص من قبل ثالث مقومين من بينهم الباحث،تم استعراض كل برمجية من عينة البحث على حدة مرتين قبل الفحص الفعلي،وذلك من قبل كل مقوم.

- تم استعراض البرمجية محل الفحص للمرة الثالثة مع إعطاء البنود الواردة فى بطاقة الفحص درجة تتراوح من )1 - 2( وإذا لم يتوافر بند ما فيعطى الدرجة (صفر).

- تطلبت بعض البرمجيات إعادة استعراضها مرة رابعة للتأكد من بعض بنود بطاقة الفحص،بعد االنتهاء من عملية الفحص تم تفريغ البيانات.

3 - أسلوب المعالجة اإلحصائية:

- حسبت النسبة المئوية الستمارة الفحص، وتقدير مدى توع أنماط اإلبحار

- حسبت تكرارات االستجابة لمرات الفحص الثالثة وذلك بمستوياتها الثلاثة( نعم -٢، نعم -١، لا- صفر)،لكل معيار من معايير كل محور من محاور استمارة الفحص.

– ثم حسبت قيمة (كا٢) لتكر ار ات الاستجابة بمستوياتها الثلاثة على كل معيار من معايير كل محور من محاور استمارة الفحص وذلك باستخدام اختبار Square -Chi( كا2 (.

- حسبت النسبة المئوية لتكرار االستجابة بمستوياتها الثالثة لكل معيار من معايير استمارة الفحص.

- ثم قدر مدى مراعاة كل برمجية ومؤسسة منتجة للبرمجيات لمواصفات اإلبحار الجيد باستخدام ميزان تقدير البرمجية ومحاورها

#### رابعا - نتائج الدراسة :

1 - نتائج تطبيق استمارة رصد أنماط اإلبحار فى البرمجيات التعليمية:

.1 1 - يوضح جدول ) 1 ( أنماط اإلبحار المستخدمة فى البرمجيات التعليمية عينة الدراسة.

ويتبين من هذا الجدول ما يلي:

تتنوع أنماط اإلبحار المستخدمة ببرمجيات الصف األول الثانوى والمرحلة الأولى والثانية من شهادة إتمام التعليم الثانوي بدرجة جيدة،وهو ما يشير إلى تنوع أنماط اإلبحار المستخدمة بالبرمجيات التعليمية عينة الدراسة بدرجة جيدة، وهو ما يوضحه شكل ( ١ ) التالي.

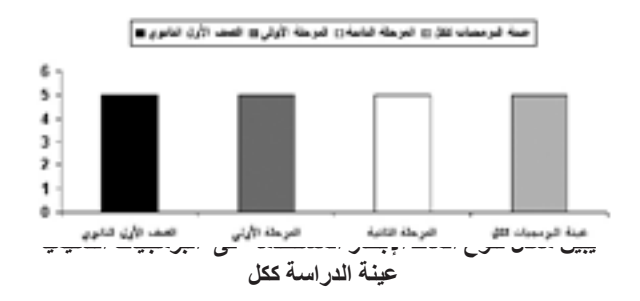

ويتضح من نتائج رصد أنماط اإلبحار ببرمجيات الصف األول الثانوى

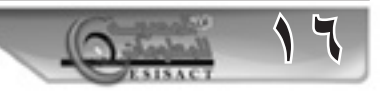

تحقيق نمط القائمة المقدمة من بين أنماط اإلبحار المستخدمة بها، يليه المتابعة الأمامية / الخلفية،ثم الجولة،يليه الموضوعات المفضلة،ثم البحث،بينما ال يستخدم كل من نمط الفهرس، التاريخ، قائمة المحتويات، الخريطة وهو ما يوضحه الشكل التالي:

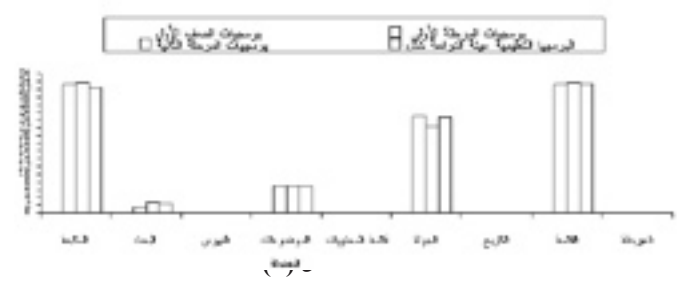

 **يبين النسبة المئوية لتنوع أنماط اإلبحار فى البرمجيات التعليمية عينة الدراسة**

.1 2 - كما يوضح جدول )1( عدد أنماط اإلبحار المستخدمة فى البرمجيات التعليمية عينة الدراسة وفقا للمؤسسة المنتجة لها والنسبة المئوية لها. علما بأن الجداول الكاملة لحساب اختبار كا2 .

الذى يتبين منه ما يلي:

تأتى شركة أدفانز فى المقدمة من حيث م�دى تنوع أنماط اإلبحار المستخدمة فى برمجياتها والموجهة لطالب الصف األول الثانوي،يليها كل من مركز التطوير التكنولوجى والنظم المتقدمة و المتحدة ونهضة مصر.وفيما يتعلق ببرمجيات المرحلة األولى فقد جاءت أيضا شركة أدفانز يليها نهضة مصر،ثم كل من مركز التطوير التكنولوجى والمتحدة والنظم المتقدمة وزاد،وجاءت كال من أدفانز ونهضة مصر فى المقدمة فيما يتعلق بالبرمجيات الموجهة لطالب المرحلة الثانية من شهادة إتمام التعليم الثانوي،وهو ما يشير إلى أن شركة أدفانز تأتى فى المقدمة فى عينة الدراسة ككل وهو ما يوضحه شكل رقم (٣) التالي.

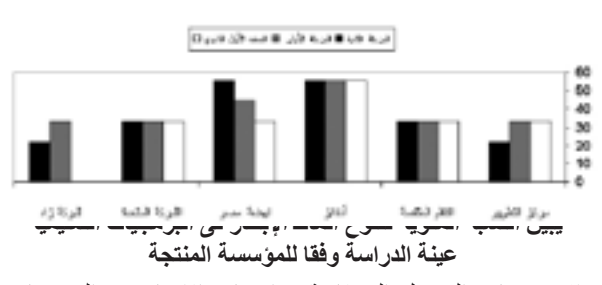

2 – نتائج التوصل إلى قائمة مواصفات اإلبحار فى البرمجيات التعليمية:

تمثلت إحدى النتائج التى توصل إليها البحث فى قائمة محكمة بمواصفات اإلبحار فى البرمجيات التعليمية،والتى حققت أحد أهداف البحث الحالي،وقد بلغ عدد المواصفات الواردة فى القائمة )225( مواصفة موزعة على محورين رئيسين وخمسة محاور فر عية أساسية كما يوضحها جدول (١) التالي:

 $(1)$  dex و شع عند مواسفات كل سعور وقامة مواسفات الإيمار في الورسونات الكليمية في سعورتها اللهائية

| عتد النواصفات                                                   | المماور الفزعية    |      | المماور الزئيسية |   |
|-----------------------------------------------------------------|--------------------|------|------------------|---|
| v                                                               | سهوثة الابحار      | ۱.۱  | واجهة الإمعار    | n |
|                                                                 | إنارة المعقرى      | ٢.١  |                  |   |
| ۴.                                                              | بنية واههة الإبعار | ۴.۱  |                  |   |
| ٦t                                                              | الثمثيل المرئى     | ۲. ۱ | أنداط الإيحار    |   |
| ١٣t                                                             | بنبة أنباط الإبعار | ۲.۲  |                  |   |
| <b>TTA</b>                                                      |                    |      |                  |   |
| - پولسنام معنی ( ۱ ) اساسی سالج مجموع - استراار و اسمنیت اسمنوی |                    |      |                  |   |

لمواصفات اإلبحار فى البرمجيات التعليمية. ويتبين من هذا الشكل ما يلي:

-1 مراعاة البرمجيات التعليمية فى الصفوف الثالثة الدراسية من مرحلة التعليم الثانوى لمواصفات اإلبحار في

البر مجيات التعليمية لصالح « نعم» بدرجة كبيرة بتقدير متوسط وذلك بنسبة (٦٤,٠١٪) ،حيث بلغت نسبة مراعاة مواصفات الإبحار )،%64.13 ،%63.67 %63.91( لكل من برمجيات الصف األول الثانوي، والمرحلة الأولى،المرحلة الثانية من شهادة إتمام التعليم الثانوي على التوالي، لصالح « نعم» بدرجة كبيرة لكل من برمجيات الصفوف الثالثة،وهو ما يشير إلى أن برمجيات الصف األول الثانوى تأتى فى المقدمة من حيث مراعاتها لمواصفات اإلبحار فى البرمجيات التعليمية ، وهو ما يوضحه الشكل التالي.

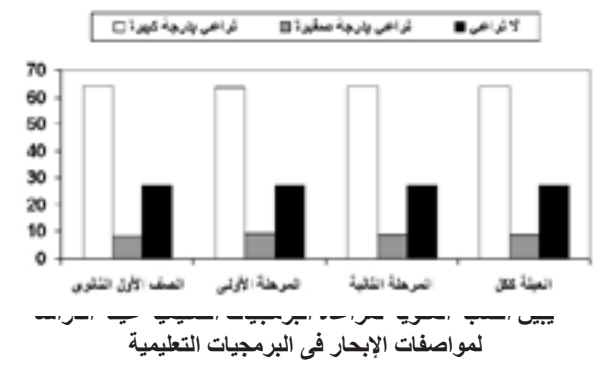

كما أسفرت النتائج عن مراعاة المؤسسات المنتجة للبرمجيات التعليمية الموجهة لطالب الصفوف الثالثة بمرحلة التعليم الثانوى العام لمواصفات اإلبحار فى البرمجيات التعليمية لصالح » نعم« بدرجة كبيرة بتقدير متوسط وذلك بنسبة (٦٤٫٠١/)،حيث بلغت نسبة مراعاة مواصفات الإبحار (٥٢,٥١٪، ٢٩٪٪، ٧٠٪، ٢٩٪، ،%70.61 ،%67.49 %53.1(، لصالح »نعم« بدرجة كبيرة لمركز التطوير التكنولوجى وكل من شركة النظم المتقدمة وأدفانز ونهضة مصر والمتحدة وزاد،وهو ما يشير إلى أن شركة نهضة مصر تأتى فى المقدمة من حيث مراعاتها لمواصفات اإلبحار فى البرمجيات التعليمية ،وهو ما يوضحه شكل ( ٥ ) التالي:

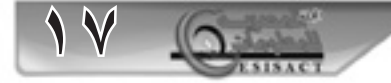

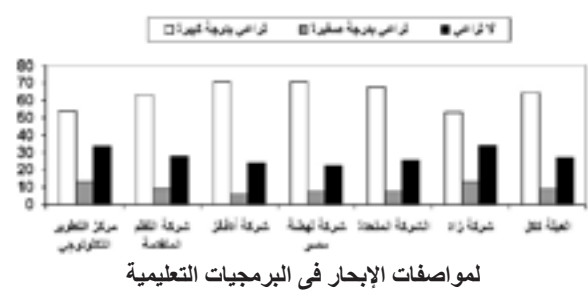

-4 النموذج المقترح لإلبحار فى البرمجيات التعليمية

فى ضوء ما توصل إليه الباحث من مواصفات لتصميم واجهة اإلبحار وأنماطه فى البرمجيات التعليمية، وبعد دراسة األدبيات والتجارب المرتبطة بإعداد البرمجيات التعليمية، والأنماط المستخدمة فى الإبحار بها، وبعد اإلطالع على العديد من الدراسات التى تعرضت ألنماط ،أمكن تحديد معالم واجهة اإلبحار وأنماطه فى البرمجيات التعليمية فى نموذج،يقوم هذا النموذج على العناصر التالي:

.3 .9 5 – معمارية واجهة اإلبحار فى البرمجيات التعليمية.

ترتبط معمارية واجهة اإلبحار بتحديد تخطيط شكل واجهة اإلبحار، إضافة إلى تحديد أنماط اإلبحار المستخدمة بالواجهة، ووصف خصائصها وأسلوب تمثيلها، وكذلك كيفية التفاعل معها.وسيتم بناء معمارية واجهة اإلبحار فى البرمجيات التعليمية فى ضوء عنصرين أساسين هما:أنماط واجهة اإلبحار المقترحة، ثم تصميم واجهة اإلبحار المقترحة. ويوضح الشكل ( ٦ ) تصميم واجهة التفاعل بجزأيها العرض واإلبحار.

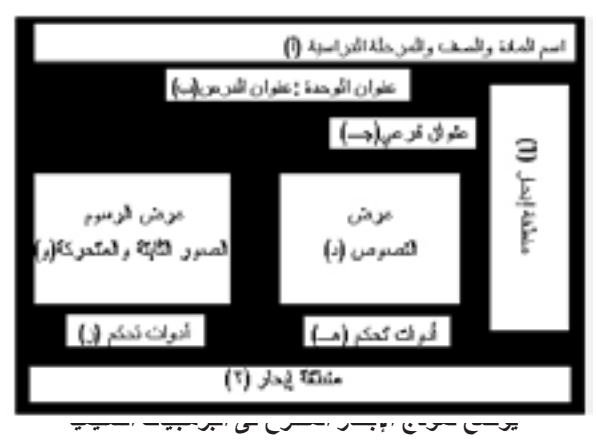

أ - أنماط واجهة اإلبحار المقترحة:

بناء على ما سبق عرضه فى اإلطار النظري، وكذلك الدراسات والبحوث السابقة، وانطالقا من كون أن واجهة اإلبحار المثلى هى التى تتحقق من خالل تعدد أنماط اإلبحار وتكاملها معا،وبما يتناسب أيضا مع الخبرة المسبقة بالكمبيوتر للمتعلمين،فأنه حددت الأنماط التالية فى واجهة اإلبحار المقترحة:

نمط قائمة المحتوى List Content: وتختص بعرض اإلطار العام للمقرر،كما تضم روابط فائقة تربط بين أجزائه وبين صفحات المقرر المختلفة، مع الأخذ فى الاعتبار ضرورة تجنب استخدام معمارية

«شجرة المجلدات» فى تصميم قائمة المحتويات، ويتم توظيف عنصرى تحكم لقائمة المحتوي: األول خاص باالنتقال لإلطار العام للمقرر مباشرة، أما عنصر التحكم الثانى يتعلق باالنتقال التدريجى ألعلي، من اإلطار الحالى إلى اإلطار الجذري، خطوة بخطوة إلى أن يصل إلى اإلطار العام للمقرر الدراسي.

نمط الخريطة Map: وتختص أيضا بعرض اإلطار العام للمقرر ولكن على شكل تنظيم هرمى للعناصر المكونة للمقرر الدراسي،كما تضم الخريطة روابط فائقة تربط بين أجزائها وبين صفحات المقرر المختلفة، وذل�ك لمساعدة المتعلم على معرفة موقعه الحالى من الموضوع الذى بصدد دراسته، وعالقته بالموضوعات األخري، ويتم توظيف عنصر تحكم وحيد أال وهو التكبير Zoom لتكبير حجم الخريطة بحيث يستطيع المتعلم التعرف على تفاصيلها بسهولة.

نمط المتابعة الأمامية / الخلفية Forward/Backtracking ويتيح هذا النمط للمتعلم عرض محتوى أى عنصر من عناصر قائمة المحتوي، بحيث يتيح له عرض الواجهات التالية وكذلك السابقة.

نمط البحث Search : يعمل هذا النمط للبحث عن أى موضوع فى المقرر سواء فى البرمجية ذاتها أو فى اإلنترنت، ليدل المتعلم على الموضوع الذى يريد تعلمه بسهولة ويسر، وذلك باالعتماد على الكلمات المفتاحية.

نمط الفهرس Index: ويختص هذا النمط أيضا بعرض اإلطار العام للمقرر ولكن على شكل قائمة مرتبة وفقا للترتيب الألفبائي،وتضم كافة عناصر محتوى المقرر، بحيث تتكامل مع كال من نمط قائمة المحتوى والبحث فى زيادة فاعلية واجهة اإلبحار.

نمط التاريخ History: ويتيح هذا النمط للمتعلم من التعرف على كافة اإلطارات التى تم زيارتها وتصفحها سابقا ومن ثم العودة إلى أى من تلك الإطار ات من خلال الإبحار إليها باستخدام نمط التاريخ.

نمط الموضوعات المفضلة (العلامات المرجعية) Bookmark: ويتيح هذا النمط للمتعلم من تسجيل الموضوعات وتحديدا إطارات المحتوى اللذى يريد الـعـودة إليه فيما بعد،وذلك من أى موقع بالبرمجية،وذلك على هيئة قائمة يتم بنائها بواسطة المتعلم ذاته.

نمط الجولة Tour Guided : ويختص هذا النمط بتقديم عرض يهدف إلى تزويد المتعلم بالمعرفة والخبرة

المطلوبة للتجول داخل البرمجية التعليمية، وتوجهه حول كيفية استخدام أنماط الإبحار الأخري، ووظيفتها فى تصفح بنية البرمجية

وتجدر اإلشارة إلى أنه تم استعباد نمط القائمة بأنواعها المختلفة نظرا لعدم مناسبتها لبنية المحتوى الدراسى بصفة عامة من جهة، وعدم اتصافها بالقابلية لالمتداد وتحديث المحتوى دون إعادته كامال من جهة أخري

ب - تصميم واجهة اإلبحار المقترحة:

يتحدد التصميم العام لواجهة اإلبحار بداية فى تقسيم واجهة التفاعل إلى منطقتين هما:

ا - واجهة العرض:وتختص بعرض المحتوى التعليمي،وذلك من خالل استخدام كافة عناصر الوسائل لتمثيل المحتوى بصريا،وتشغل الجزء الأكبر من واجهة التفاعل،وتم تقسيمها إلى عدة مناطق :

المنطقة الشريطية العليا (أ) :وتعرض بيانات عن اسم المادة والصف الدراسى وكذلك المرحلة الدراسية ،وتبقى بيانات هذه المنطقة دون تغيير وثابتة بامتداد البرمجية.

المنطقة الشريطية الوسطى (ب): وتعرض العنوان الرئيسي للوحدة أو الدرس أو الاثنين معا يفصل بينهما (:)، ولا يتم تغير بياناتها إلا

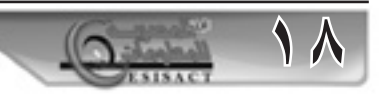

بتغير الدرس أو الوحدة.

المنطقة الشريطية الجانبية (جـ): تعرض العناوين الفرعية الخاصة بالدرس، ويبقى العنوان الفرعى معروض طالما كان المتن المعروض يندرج تحته.

المنطقة المستطيلة )د( : تختص بعرض النصوص المكتوبة الخاصة بالدرس.وتجدر اإلشارة إلى استخدام تلك المنطقة فى عرض الصور والرسوم فى حالة إذا تتطلب الأمر عرض صورتين معا.

المنطقة الشريطية (هـ): تختص بعرض أدوات التحكم الخاصة بإعادة شرح الواجهة التى تم عرضها، وكذلك عداد يبين للمتعلم عدد واجهات العرض التى يتكون منها الدرس، وكذلك أداة التحكم فى ارتفاع الصوت وانخفاضه، وكذلك إغالقه.

المنطقة المستطيلة )و( :تختص بعرض الرسوم والصور الثابتة والمتحركة.

المنطقة الشريطية )ز(:تختص بعرض أدوات التحكم الخاصة بالصور الثابتة والرسوم مثل أداة التكبير، أداة عرض مزيد من الصور أو الرسوم، كذلك تعرض أدوات التحكم فى الفيديو والرسوم المتحركة مثل إعادة التشغيل، سرعة العرض، السابق، التالي، اإليقاف المؤقت,

2 - واجهة اإلبحار:وتختص بإتاحة أنماط اإلبحار المختارة للمتعلم لكى يتصف المحتوى ويقوم باكتشافه ومن ثم تعلمه، وتشغل الجزء األصغر من واجهة التفاعل، وقد تم تخصيص منطقتين رئيسيتين هما:

المنطقة المستطيلة إبحار )1(: وتتعلق بتوفير نمط قائمة المحتويات ويرتبط معه أدوات التحكم الخاصة به،أداة الصفحة الرئيسية ومستوى لأعلى.

المنطقة المستطيلة إبحار )2(:تتعلق بتوفير كل من أنماط اإلبحار الخريطة،المتابعة الأمامية/ الخلفية،الفهرس،البحث،التاريخ،الموضوع ات المفضلة،الجولة

خامسا - التوصيات والبحوث المقترحة :

1 - التوصيات

.1 1 - أن يكون إعداد واجهة اإلبحار فى البرمجيات التعليمية فى ضوء القائمة المحكمة لمواصفات اإلبحار الجيد فى البرمجيات التعليمية

.1 2 - أن تتنوع أنماط اإلبحار فى البرمجيات التعليمية على أال تقل عن سبعة أنماط،وبما يالءم خصائص المتعلم الفردية وتحديدا خبرته المسبقة بالكمبيوتر

.1 3 - االهتمام بتدريب القائمين على إعداد البرمجيات التعليمية على التوظيف الأمثل لأنماط الإبحار فى البرمجيات التعليمية، مما يزيد من كفاءة هذه البرمجيات

.1 4 - ضرورة استخدام معمارية واجهة اإلبحار المقترحة وأنماطه فى إعداد البرمجيات التعليمية للمؤسسات الرسمية والخاصة،والتى صممت فى ضوء قائمة محكمة لمواصفات اإلبحار الجيد فى البرمجيات التعليمية.

2 - بحوث مقترحة

.2 1 - أثر التفاعل بين واجهة إبحار متعددة األنماط والخبرة المسبقة بالكمبيوتر على التحصيل الدراسي.

.2 2 - دراسة اتجاه الطالب نحو معمارية واجهة اإلبحار المقترحة وأنماطها

.2 3 - تقويم أنماط اإلبحار فى البرمجيات التعليمية بمرحلة التعليم الأساسي

.2 4 - إجراء دراسة لبيان أهم الكفايات الواجب توافرها فى القائمين على إنتاج البرمجيات التعليمية

.2 5 - تصميم برمجية تعليمية فى أى مقرر من مقررات مراحل التعليم فى ضوء مواصفات اإلبحار الجيد التى تم التوصل إليها فى هذه الدراسة، ودراسة فاعليته.

.2 6 - بناء برنامج تدريبى أخصائى تكنولوجيا التعليم أثناء الخدمة على مواصفات اإلبحار الجيد فى البرمجيات التعليمية، التى توصلت إليها الدراسة.

# املراجع

.1 إبراهيم يوسف محمد.)2003(.تقويم برامج الوسائط المتعددة التعليمية المقدمة لتالميذ المرحلة االبتدائية بمدارس التعليم العام فى ضوء المعايير التربوية والفنية.رسالة ماجستير غير منشورة.كلية التربية جامعة الأز هر ِ

.2 إيمان محمد الغزو)2004( .دمج التقنيات فى التعليم.دبي.دار القلم.

.3 إيمان محمد عمر.)2003(.تقويم برنامج الكمبيوتر المصمم لتدريس العلوم لتالميذ الصف الخامس االبتدائي. رسالة ماجستير كلية التربية بأسوان جامعة .

.4 جيهان عبد الباسط محمد.)2004(.تقويم بعض برامج الوسائط المتعددة فى المرحلة االبتدائية بجمهورية مصر العربية.رسالة ماجستير غير منشورة.معهد الدراسات والبحوث التربوية- جامعة القاهرة.

.5 حسن دياب علي.)2005(.المعايير الالزمة إلنتاج وتوظيف برامج الوسائط المتعددة الكمبيوترية وأثرها على التحصيل بالمدارس اإلعدادية. رسالة ماجستير معهد الدراسات والبحوث التربوية جامعة القاهرة.

.6 حنان بديع عبد الحافظ.)2003(.تقويم البرمجيات التعليمية المقدمة من وزارة التربية والتعليم لمرحلة رياض األطفال فى ضوء أهداف المرحلة.رسالة ماجستير غير منشورة.كلية التربية- جامعة طنطا.

.7 عايدة فاروق حسين.)2000(.تقويم برامج الكمبيوتر لفيزياء الصف الأول الثانوي رسالة ماجستير غير منشورة كلية التربية جامعة اإلسكندرية.

.8 فتح الباب عبد الحليم سيد )1995(.الكمبيوتر فى التعليم.القاهرة. عالم الكتب.

.9 محمد السيد أحمد.)2005(.المواصفات التربوية والفنية لبرامج الكمبيوتر متعددة الوسائل للتالميذ الصم وفاعليتها فى اكتسابهم المفاهيم العلمية.رسالة ماجستير .كلية التربية – جامعة حلوان.

.10 محمد السيد عرفه.)2006(.األسس التربوية والفنية لتصميم واجهة تفاعل المستخدم الرسومية فى برامج الكمبيوتر التعليمية.رسالة ماجستير غير منشور, كلية التربية جامعة حلوان.

.11 محمد محمد الهادى )1995(.اس��ت��خ��دام نظم المعلومات وتكنولوجيا الحاسبات فى تطوير التعليم المصري.مؤتمر نحو مستقبل أفضل لتكنولوجيا المعلومات فى مصر-14، 16 ديسمبر .1993

القاهر ة المكتبة الأكاديمية.

.journal of Computer Assisted Learning.

24. Dias., Paulo : Gomes., Maria J.; Correia., Ana ments :Mechanisms to Support Navigation. Journal P.(1999) Disorientation in Hypermedia Environ-Educational Computing Research, Vol.  $(20)$ , I.  $(2)$ .

25. Elissavet., Georgiadou : Economids., Anastasios A. (2003). An Evaluation Instrument for Hypermedia Courseware. Educational Technology & Society, Vol.  $(6)$ , I.  $(2)$ .

ware. Journal of Computer in Mathematics and Science Teaching. Vol. 8, Issue (2). gational Interface Design for Multimedia Course-<br>ware. Journal of Computer in Mathematics and Scigational Interface Design for Multimedia Course-26. Evance., Chris; Edwards., Mark. (1999) Navi-

27. Farrell., Inez H(2000). Navigation Tools' on Learners' Achievement and Attitude. Ph. D.. Virginia .Univ

28. Ford, Nigel; Chen, Sherry Y.(2000) Individual Differences, hypermedia navigation, and learning: an empirical study. Journal of educational multimedia and hypermedia  $.$  Vol.  $(9)$ . I.  $(4)$ .

nan S.(2001). Evaluation Guidelines for Multimedia 29. Gibbs., William; Graves., Pat R.; Bernas., Ro-Courseware. Journal of Research on Technology in Education, Fall . vol.  $(34)$ , I.  $(1)$ .

30. Hartman., Janet D. ;Vila., Joaquin A(2001). Mariner- A3- Dimensional Navigation Language. Journal of Education and Hypermedia, winter, Vol.  $(10)$ , I.  $(4)$ .

31. Kesheng., Yu .(1997). The effects of cognitive ment on navigation patterns, learning achievement, tempo and training in a hypermedia learning environand self-efficacy. Diss. Abst. Inter. vol.57-11a no.

32. Kim, Kyung- sun.(2000) Effects of Cognitive Style on Web Search and Navigation. Proceeding of ED-Media 2000: World Conference on Educational Multimedia, Hypermedia  $&$  Telecommunication

lines for Screen based Programs. Journal of Computer 33. Rimar., Gary I.(1996). Message Design Guide-Assisted Learning. Vol.(12).

34. Sims., Rod.(2000).An interactive conundrum: tralian journal of Educational Technology.  $, 16(1),$ . Constructs of interactivity and learning theory. Aus-

35. Timberlake., Sean. The Basic of Navigation.

[http://www.efuse.com/design/navigation.html] Viewed on (14/03/2006)

.12 محمد محمد الهادى )1995(. مؤتمر نحو توظيف تكنولوجيا المعلومات لتطوير التعليم فى مصر، -13 15 ديسمبر ،1994القاهرة: المكتبة الأكاديمية.

.13 مصطفى جودت مصطفى )1999( .«تحديد المعايير التربوية والمتطلبات الفنية إلنتاج برامج الكمبيوتر التعليمية فى المدرسة الثانوية». رسالة ماجستير غير منشورة كلية التربية-جامعة حلوان.

.14 مصطفى عبد الرحمن )2005(. تطوير إنتاج برامج الوسائل المتعددة التعليمية فى ضوء نموذج مقترح إلدارة الجودة الشاملة. رسالة دكتوراه غير منشورة.كلية التربية- جامعة حلوان.

.15 محمد عطية خميس )2000(. معايير تصميم نظم الوسائل المتعددة/الفائقة التفاعلية وإنتاجها.

القاهرة: تكنولوجيا التعليم: سلسلة دراسات وبحوث تربوية.الجمعية المصرية لتكنولوجيا التعليم. مج،1

ك،3 صيف

.16 وزارة التربية والتعليم )1994(.التعليم بالتكنولوجيا:دور التكنولوجيا فى مشروع مبارك القومى لتطوير التعليم فى مصر. القاهرة.وزارة التربية والتعليم.

17. Alexander, Kraus lee. (1996) The effects of a case-based hypermedia environment: a research study examining behavior disorder knowledge acquisition, user learning styles, student – generated reports, prior computer experience, user time, and navigational patterns. Diss. Abst. Inter. Vol.57.

18. Boling, Elizabeth &others (1998). Text Labels for Hypertext Navigation Buttons". International Journal of Instructional Media. Fall. Vol. (25). I. (4).

ing Style. Australian Journal of Educational Technol-<br>ogy, vol. (9), I. (2) 19. Brickell., Gwyn.(1993) Navigation and Learning Style. Australian Journal of Educational Technol-19. Brickell., Gwyn.(1993) Navigation and Learn-

derwood, Jean. (2005) Cognitive Style, Hypermedia 20. Calcaterra, Andrea; Antonietti, Alessandro; Un-Navigation and Learning. Computers & Education. Vol.  $(44)$ .

gation Performance with Interactive Media :Im-<br>pact of Learning Characteristics.ASCILITE 21. Cameron, Don; Triagust, David. (1997). Navigation Performance with Interactive Media : Im-21. Cameron, Don; Triagust, David. (1997). Navi-Conference, December 7-

22. Collin., S. M. (1995).Dictionary of Multimedia. Britain. Peter Collin Publishing.

23. De La Passardiere., Brigitte .(1992) Adaptive Navigational Tools for Educational Hypermedia

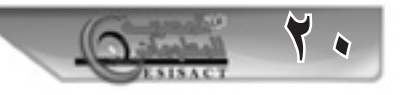